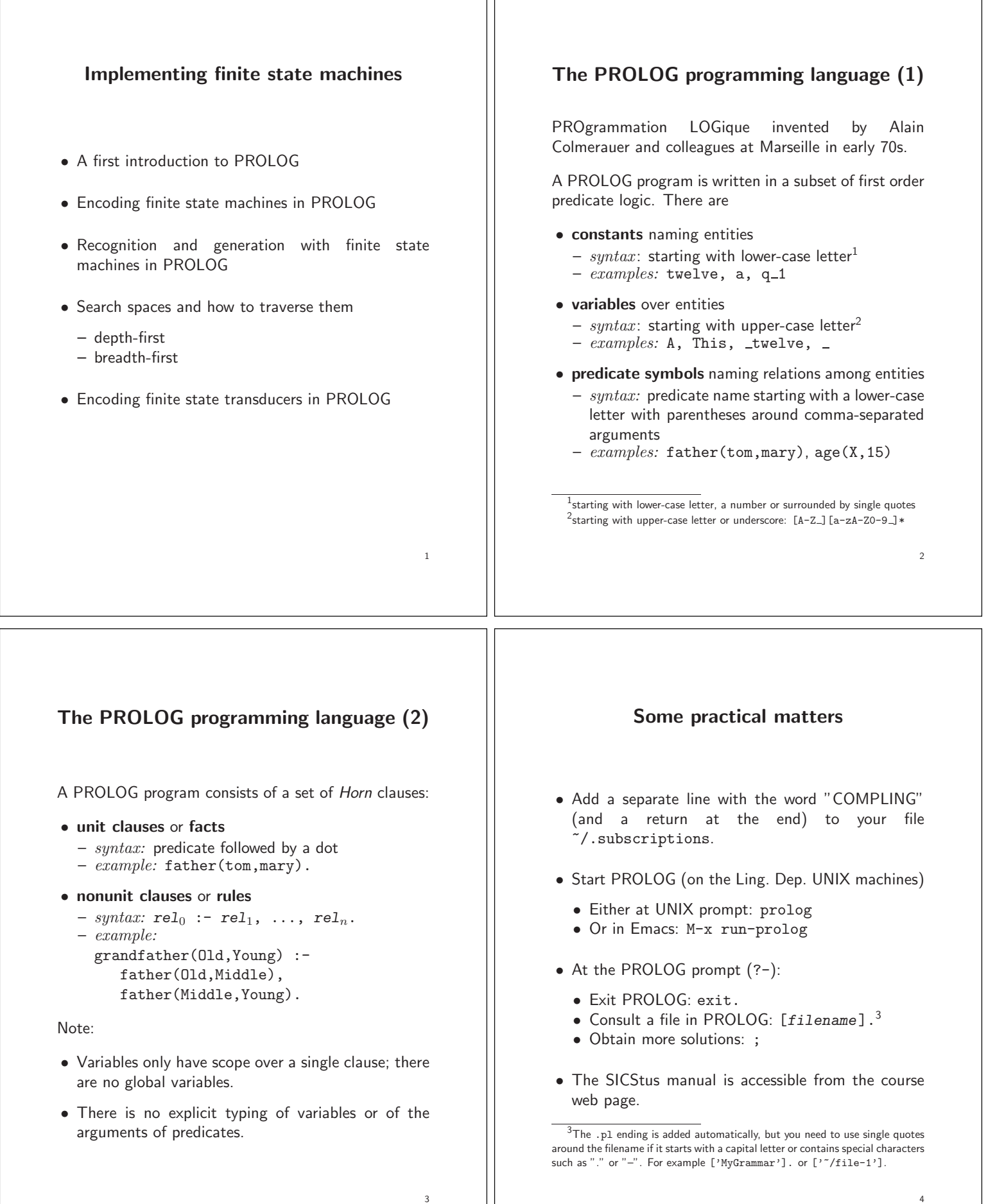

4

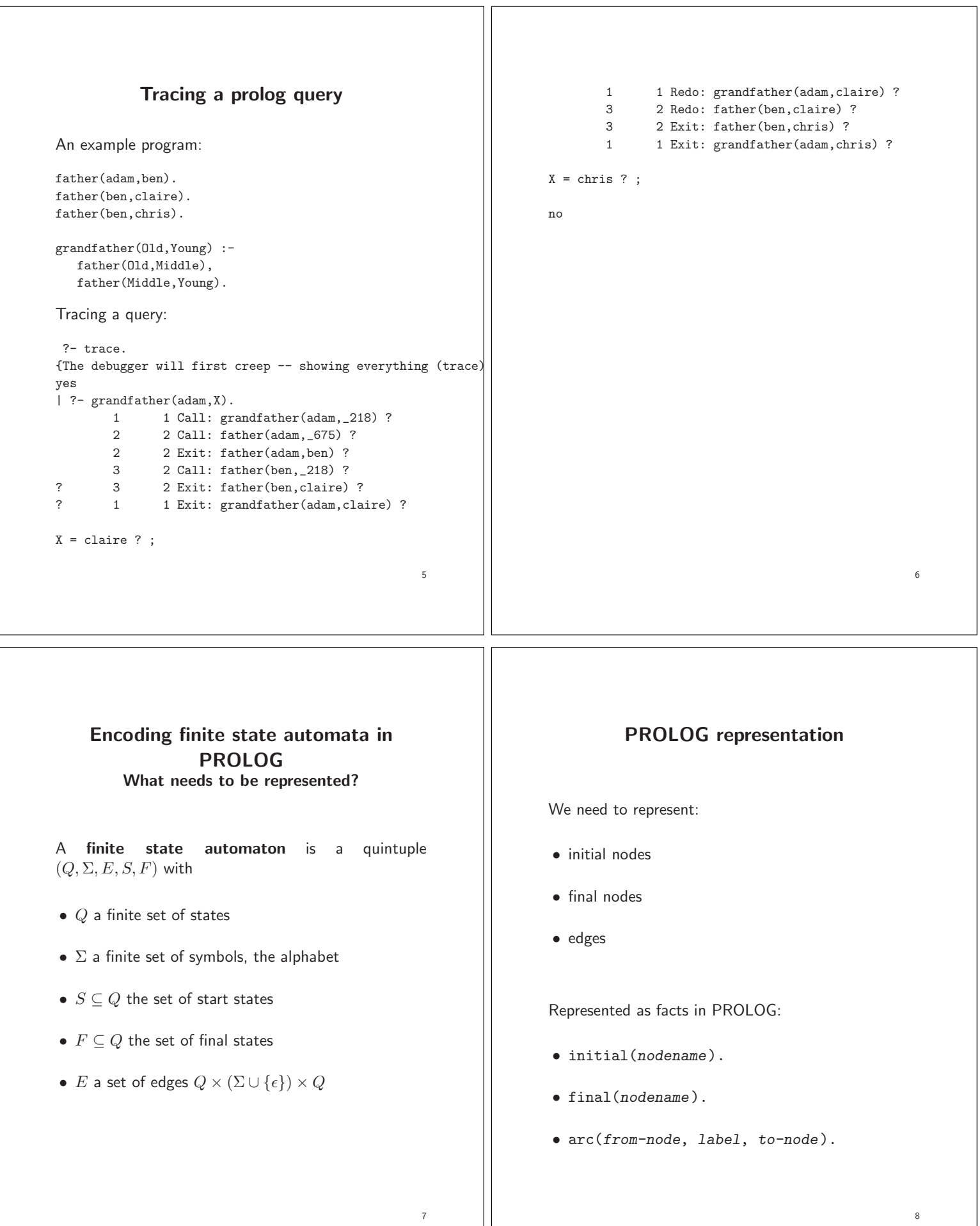

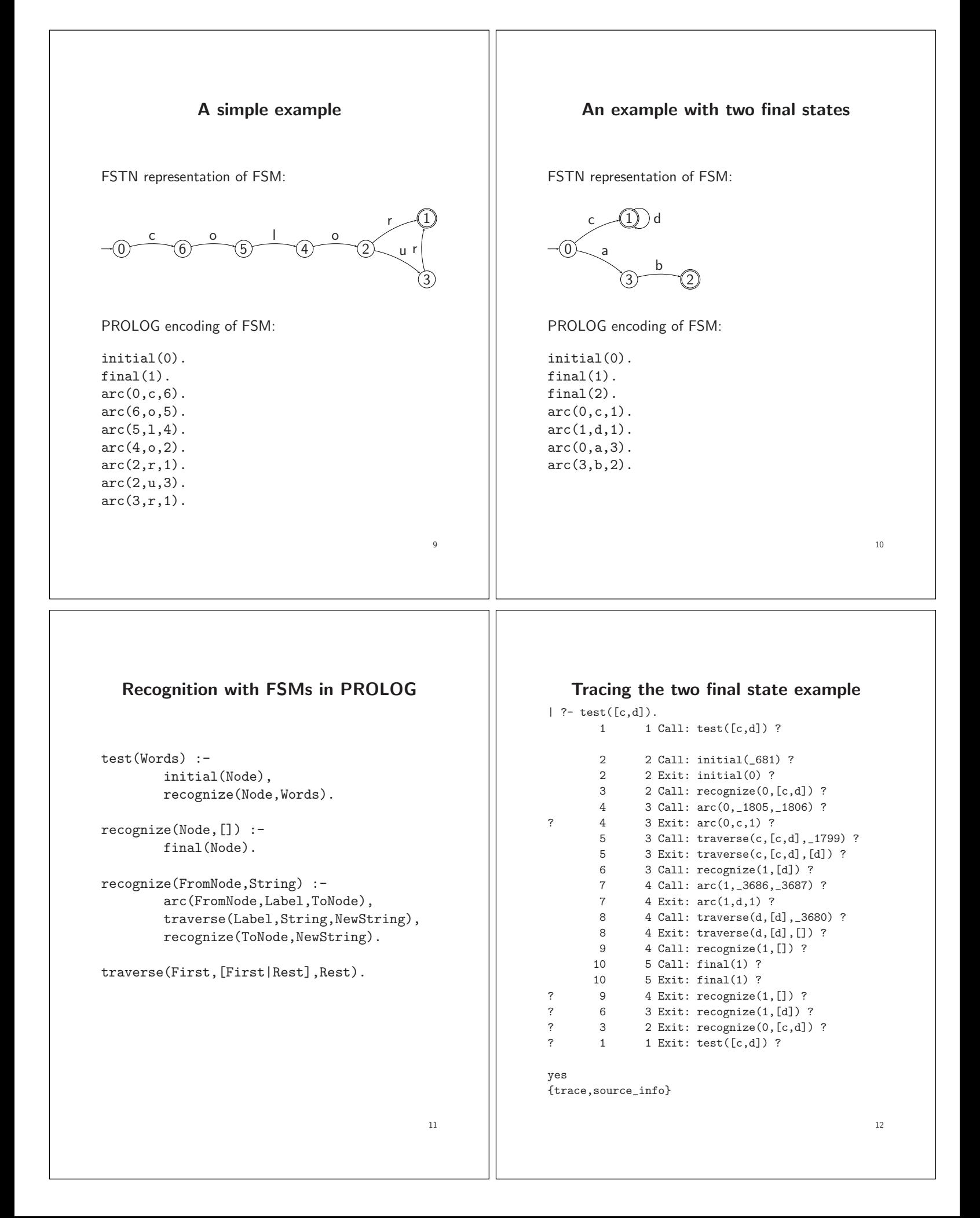

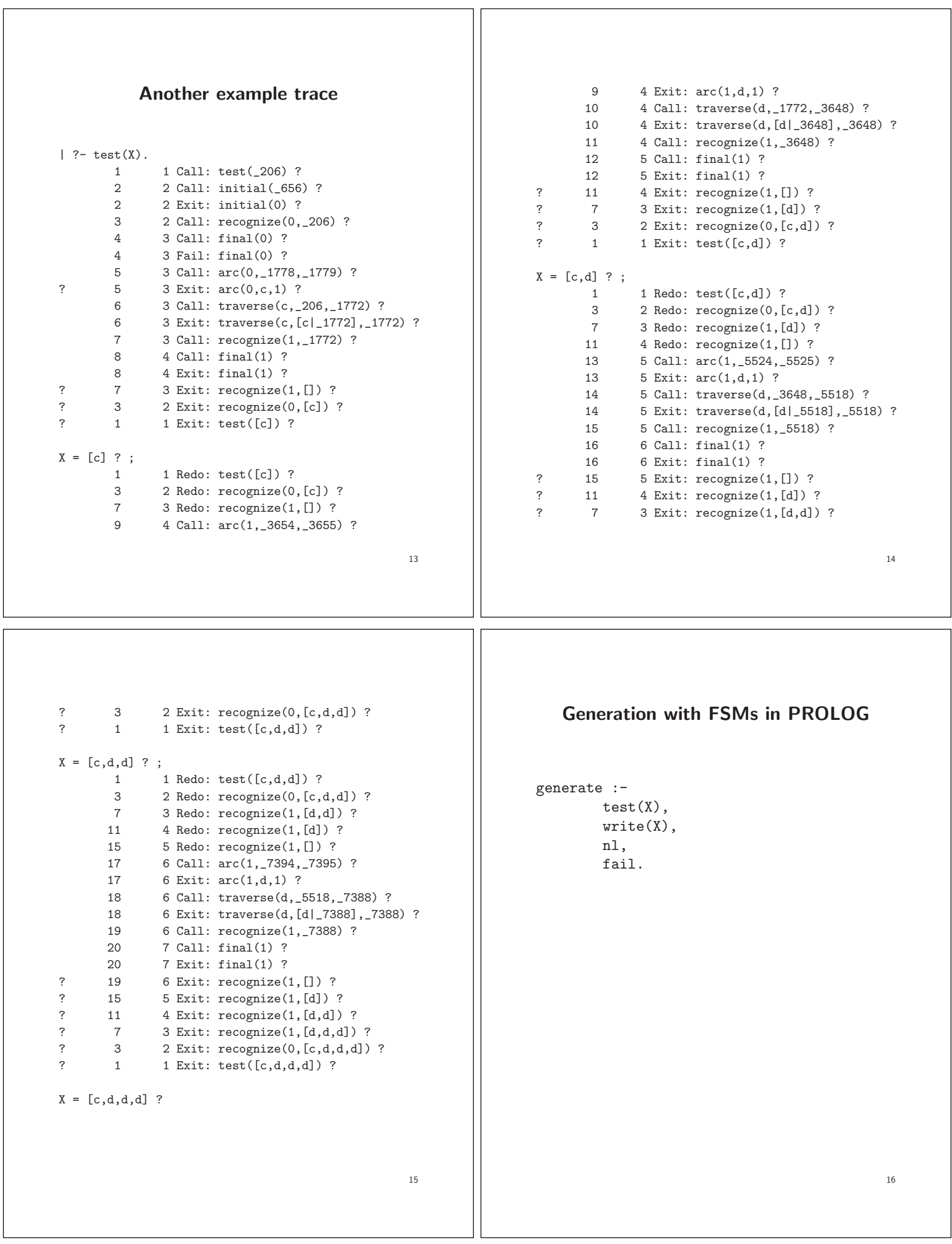

## **Encoding finite state transducers in PROLOG** test(Input,Output) : initial(Node), transduce(Node,Input,Output), write(Output), nl. transduce(Node,[],[]) : final(Node). transduce(Node\_1,String1,String2) : arc(Node\_1,Node\_2,Label1,Label2), traverse2(Label1,Label2, String1,NewString1, String2,NewString2), transduce(Node\_2,NewString1,NewString2). traverse2(Word1,Word2, [Word1|RestString1],RestString1, [Word2|RestString2],RestString2). 17 **An example for a transducer** initial(1). final(5). arc(1,2,where,ou).  $arc(2,3,is,est)$ .  $arc(3,4,the,1a)$ . arc(4,5,exit,sortie). arc(4,5,shop,boutique). arc(4,5,toilet,toilette). arc(3,6,the,le). arc(6,5,policeman,gendarme). 18 **An example trace** | ?- test([where,is,the,exit],Output). 1 1 Call: test([where,is,the,exit],\_274) ?<br>2 2 Call: initial( 775) ? 2 2 Call: initial(\_775) ?<br>2 2 Exit: initial(1) ? 2 2 Exit: initial(1) ? 3 2 Call: transduce(1, [where, is, the, exit], 274) ? 3 Call: arc(1,\_1909,\_1910,\_1911) ? 4 3 Exit: arc(1,2,where,ou) ? 5 3 Call: traverse2(where,ou,[where,is,the,exit],\_1901,\_274,\_1903) ? 5 3 Exit: traverse2(where,ou,[where,is,the,exit],[is,the,exit],[ou|\_1903] 6 3 Call: transduce(2,[is,the,exit],\_1903) ? 7 4 Call: arc(2,\_3814,\_3815,\_3816) ? 7 4 Exit: arc(2,3,is,est) ? 8 4 Call: traverse2(is,est,[is,the,exit],\_3806,\_1903,\_3808) ? 8 1 Carry Carry Control (is, the, exit), [cool, [cool, [cool, 2008], 2808) ?<br>8 4 Call: transduce(3, [the,exit], \_3808) ?<br>9 4 Call: transduce(3, [the,exit], \_3808) ? 9 4 Call: transduce(3,[the,exit],\_3808) ? 10 5 Call:  $arc(3, 5715, 5716, 5717)$  ?<br>10 5 Exit:  $arc(3, 4, the 1a)$  ? 10  $5 \text{Exit: arc}(3, 4, \text{the}, \text{la})$ <br>11  $5 \text{ Call: traverse}(2(\text{the}, \text{la}))$ 11 5 Call: traverse2(the,la,[the,exit],\_5707,\_3808,\_5709) ? 11 5 Exit: traverse2(the,la,[the,exit],[exit],[la|\_5709],\_5709) ?<br>12 5 Call: transduce(4,[exit],\_5709) ? 12 5 Call: transduce(4, [exit], 5709) ?<br>13 6 Call: arc(4, 7618, 7619, 7620) ? 13 6 Call: arc(4,\_7618,\_7619,\_7620) ? ? 13 6 Exit: arc(4,5,exit,sortie) ? 14 6 Call: traverse2(exit,sortie, [exit],\_7610,\_5709,\_7612) ?<br>14 6 Exit: traverse2(exit.sortie, [exit], [], [sortie] 7612], 7 14 6 Exit: traverse2(exit,sortie,[exit],[],[sortie|\_7612],\_7612) ? 15 6 Call: transduce(5,[],\_7612) ? 16 7 Call: final(5) ? 16 7 Exit: final(5) ?<br>15 6 Exit: transduce( 15 6 Exit: transduce $(5, []$ , $[]$ ) ?<br>12 5 Exit: transduce $(4$  [exit] [ ? 12 5 Exit: transduce(4,[exit],[sortie]) ? ? 9 4 Exit: transduce(3,[the,exit],[la,sortie]) ? ? 6 3 Exit: transduce(2,[is,the,exit],[est,la,sortie]) ? 3 2 Exit: transduce(1,[where,is,the,exit],[ou,est,la,sortie]) ?<br>17 2 Call: write([ou.est.la.sortiel) ? 17 2 Call: write([ou,est,la,sortie]) ?<br>
[ou,est,la,sortie 17 2 Exit: write([ou, 2 Exit: write([ou,est,la,sortie]) ? ] 18 2 Call: nl ? 18 2 Exit: nl ? ? 1 1 Exit: test([where,is,the,exit],[ou,est,la,sortie]) ?  $\text{Output} = \text{[ou.est.1a.sortiel ? :}$  19 1 1 Redo: test([where,is,the,exit],[ou,est,la,sortie]) ?<br>2 Redo: transduce(1.[where.is.the.exit].[ou.est.la.sor 3 2 Redo: transduce(1,[where,is,the,exit],[ou,est,la,sortie]) ? 6 3 Redo: transduce(2,[is,the,exit],[est,la,sortie]) ? 9 4 Redo: transduce(3, [the, exit], [la, sortie]) ?<br>12 5 Redo: transduce(4, [exit], [sortie]) ? 12 5 Redo: transduce(4,[exit],[sortie]) ? 15 6 Redo: transduce(5,[],[]) ? 19 7 Call: arc(5,\_9517,\_9518,\_9519)<br>19 7 Fail: arc(5,\_9517,\_9518,\_9519) 19 7 Fail:  $arc(5, 9517, 9518, 9519)$  ?<br>15 6 Fail: transduce(5, [], 7612) ? 15 6 Fail: transduce(5, [], \_7612) ?<br>13 6 Redo: arc(4,5, exit, sortie) ? 13 6 Redo: arc(4,5,exit,sortie) ?<br>13 6 Exit: arc(4.5,shop,boutique) ? 13 6 Exit:  $arc(4,5,shop,boutique)$  ?<br>20 6 Call: traverse2(shop, boutique, 20 6 Call: traverse2(shop,boutique,[exit],\_7610,\_5709,\_7612) ?<br>20 6 Fail: traverse2(shop.boutique.[exit]. 7610. 5709. 7612) ? 20 6 Fail: traverse2(shop,boutique,[exit],\_7610,\_5709,\_7612) ? 13 6 Redo: arc(4,5,shop,boutique) ? 13 6 Exit: arc(4,5,toilet,toilette) ? 21 6 Call: traverse2(toilet,toilette,[exit],\_7610,\_5709,\_7612) ? 21 6 Fail: traverse2(toilet,toilette,[exit],\_7610,\_5709,\_7612) ? 12 5 Fail: transduce(4,[exit],\_5709) ? 10 5 Redo:  $arc(3,4,the,1a)$  ?<br>10 5 Exit:  $arc(3,6,the,1e)$  ? 10 5 Exit:  $arc(3,6,the,1e)$  ?<br>22 5 Call: traverse2(the, le, 22 5 Call: traverse2(the,le,[the,exit],\_5707,\_3808,\_5709) ? 22 5 Exit: traverse2(the,le, [the, exit], [exit], [1e|\_5709], \_5709) ?<br>23 5 Call: transduce(6, [exit], \_5709) ? 23 5 Call: transduce(6, [exit], 5709) ?<br>24 6 Call: arc(6, 7612, 7613, 7614) ? 24 6 Call:  $arc(6, 7612, 7613, 7614)$  ?<br>24 6 Exit:  $arc(6.5, 5.001$ iceman.gendarme 24 6 Exit: arc(6,5,policeman,gendarme) ? 25 6 Call: traverse2(policeman,gendarme,[exit],\_7604,\_5709,\_7606) ? 25 6 Fail: traverse2(policeman,gendarme, [exit], \_7604, \_5709, \_7606) ?<br>23 5 Fail: transduce(6, [exit], 5709) ? 5 Fail: transduce(6, [exit], 5709) ? 9 4 Fail: transduce(3, [the,exit],  $-3808$ ) ?<br>6 3 Fail: transduce(2 [is the exit] 1903 6 3 Fail: transduce(2,[is,the,exit],\_1903) ? 3 2 Fail: transduce(1,[where,is,the,exit],\_274) ? 1 Fail: test([where,is,the,exit],\_274) no {trace,source\_info} | ?- 20

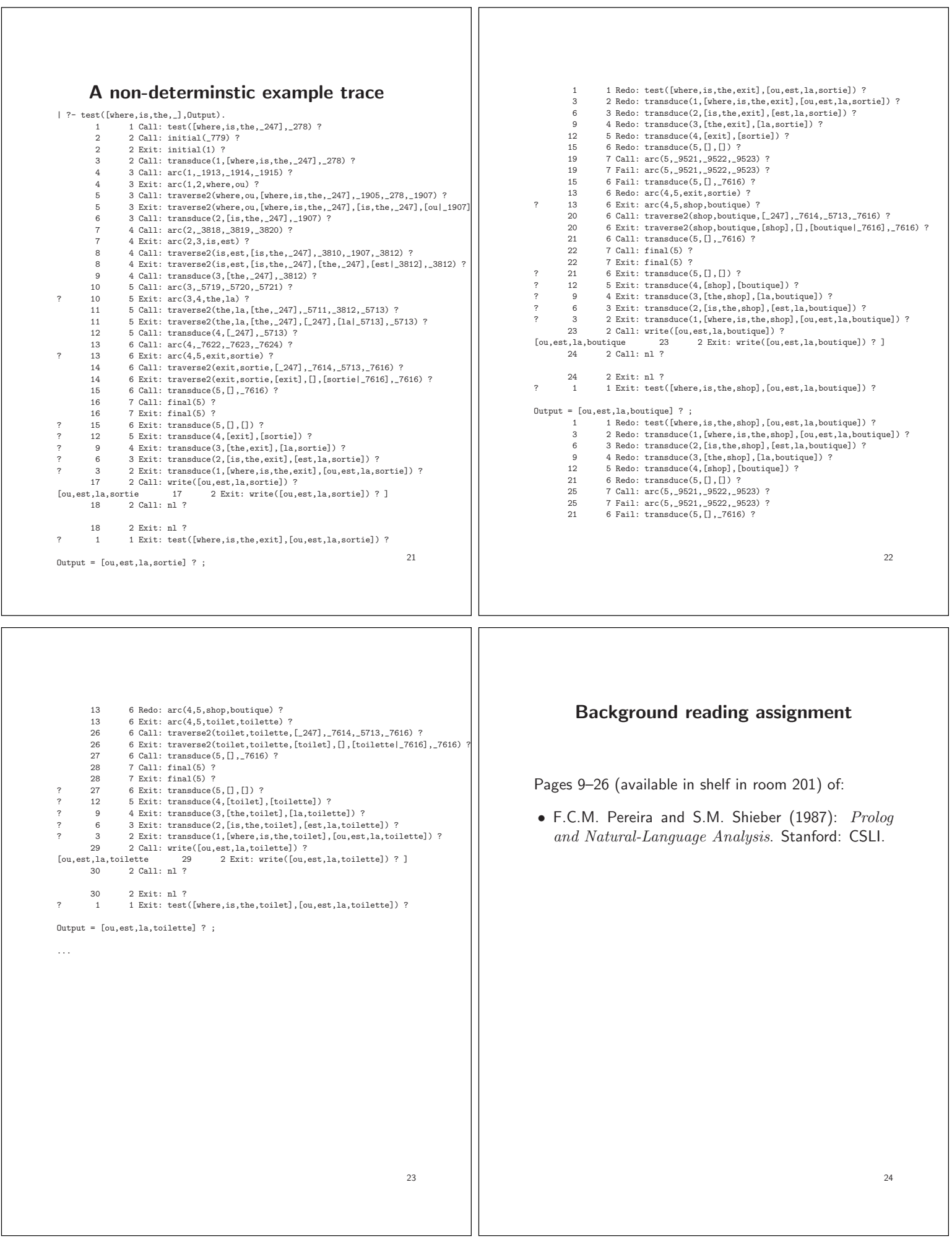